## CP1008

## Запуск КриптоПро CSP с правами администратора

В программе "КриптоПро CSP" для совершения некоторых действий обязательно требуется наличие прав администратора. В противном случае, внести изменения невозможно, а недоступные пункты будут затемнены.

Чтобы запустить "КриптоПро CSP" с правами администратора, перейдите на вкладку "Общие" и нажмите на ссылку "Запустить с правами администратора".

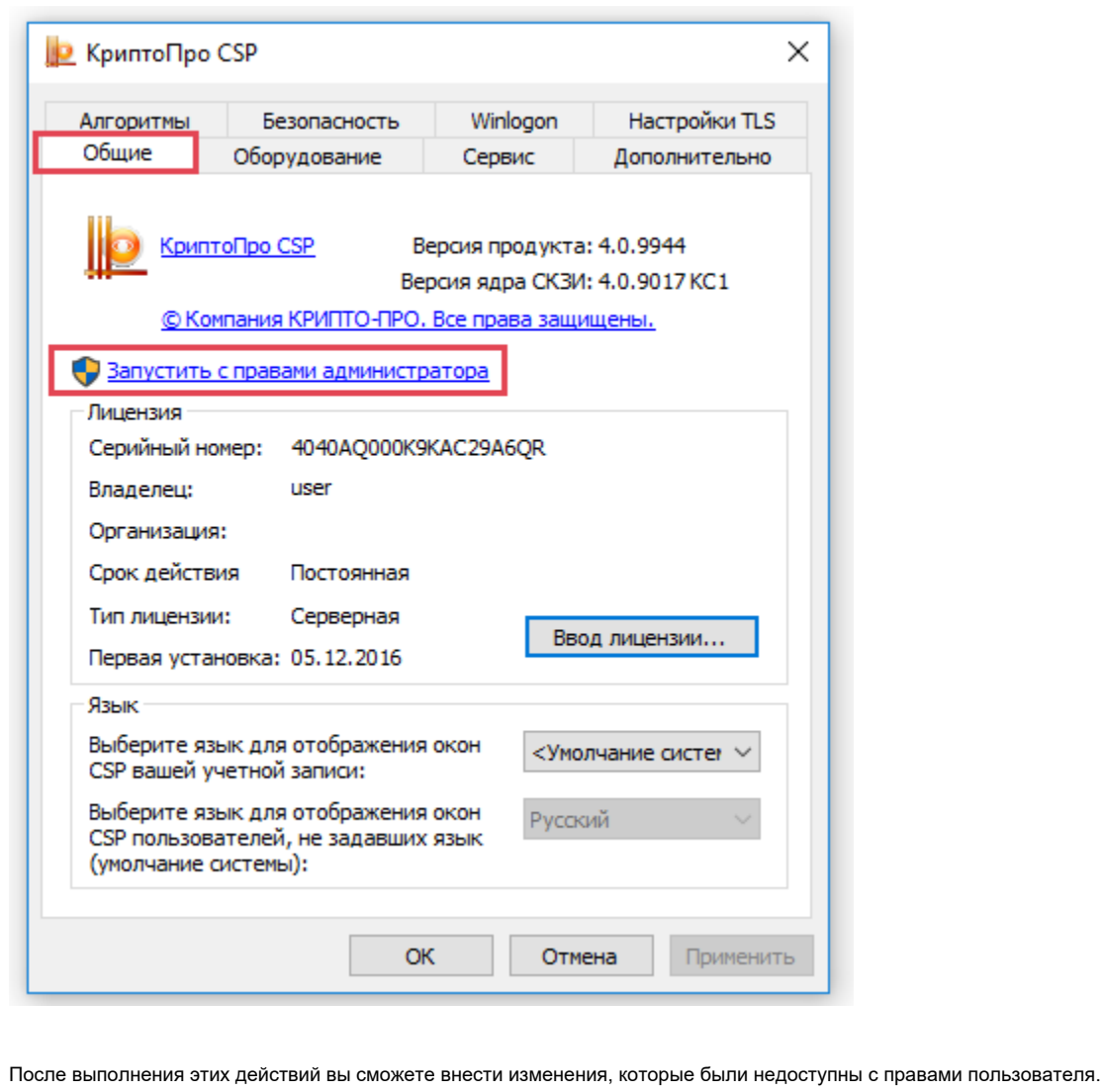